## Dashboard Filters

Last Modified on 09/03/2018 5:47 am EDT

## Overview

With dashboard filters, users can focus on the most relevant information when analyzing data in Flowtime. You can add filters to new or existing Dashboard Suites.

Dashboard filters are available starting with Cora SeQuence 8.6.

## Filter types

You can add three types of filters.

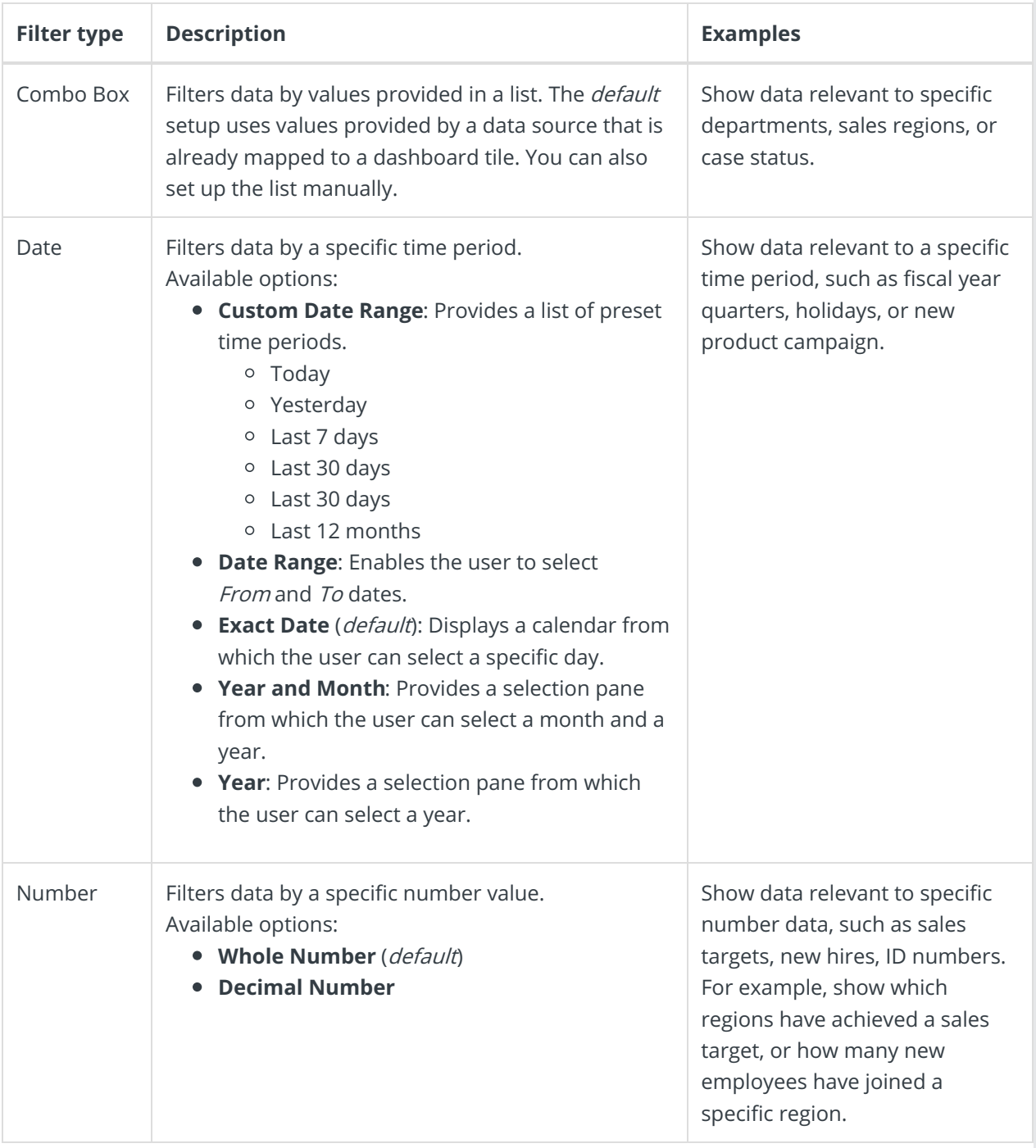

## Dashboard filter preview

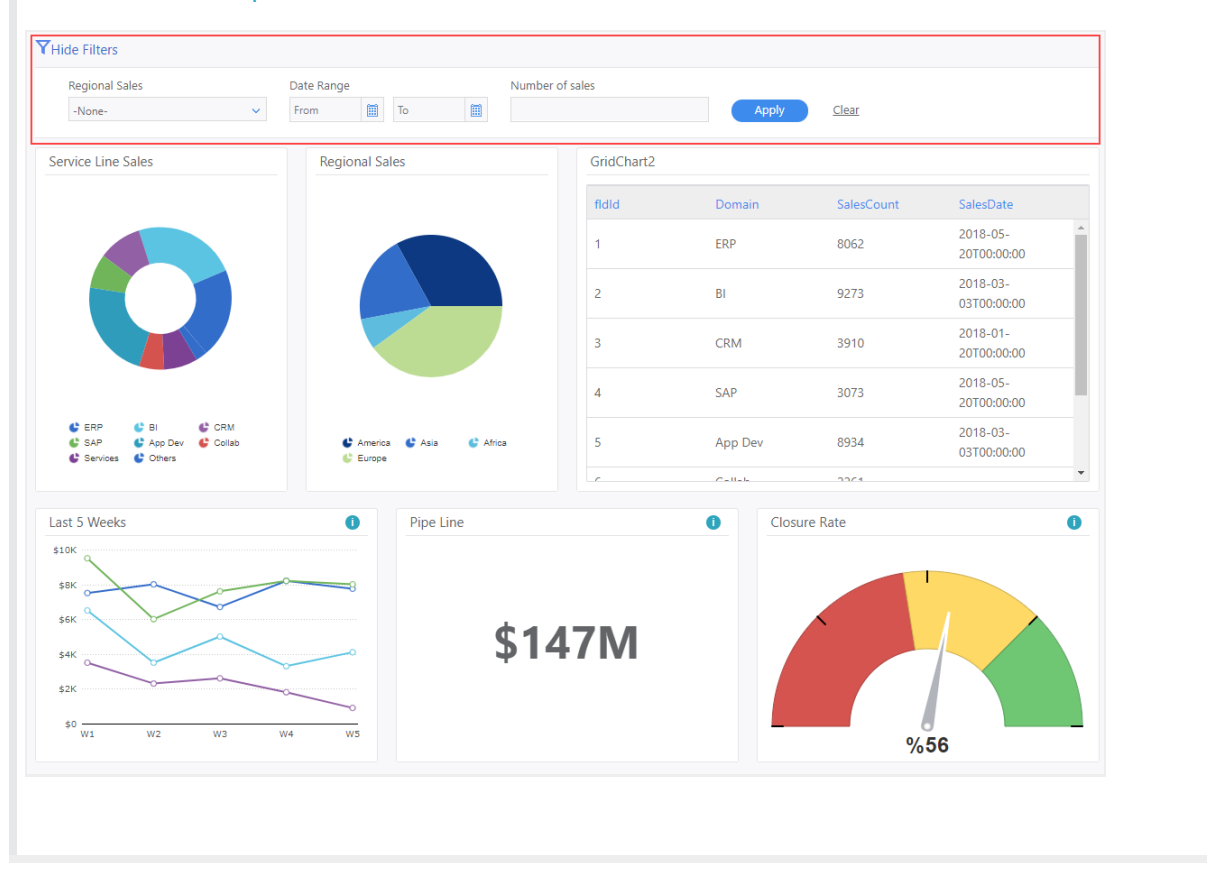